# **Foreman - Bug #2065**

# **Puppetrun doesn't work in Puppet version > 3.x**

12/20/2012 11:04 AM - Peter van Arkel

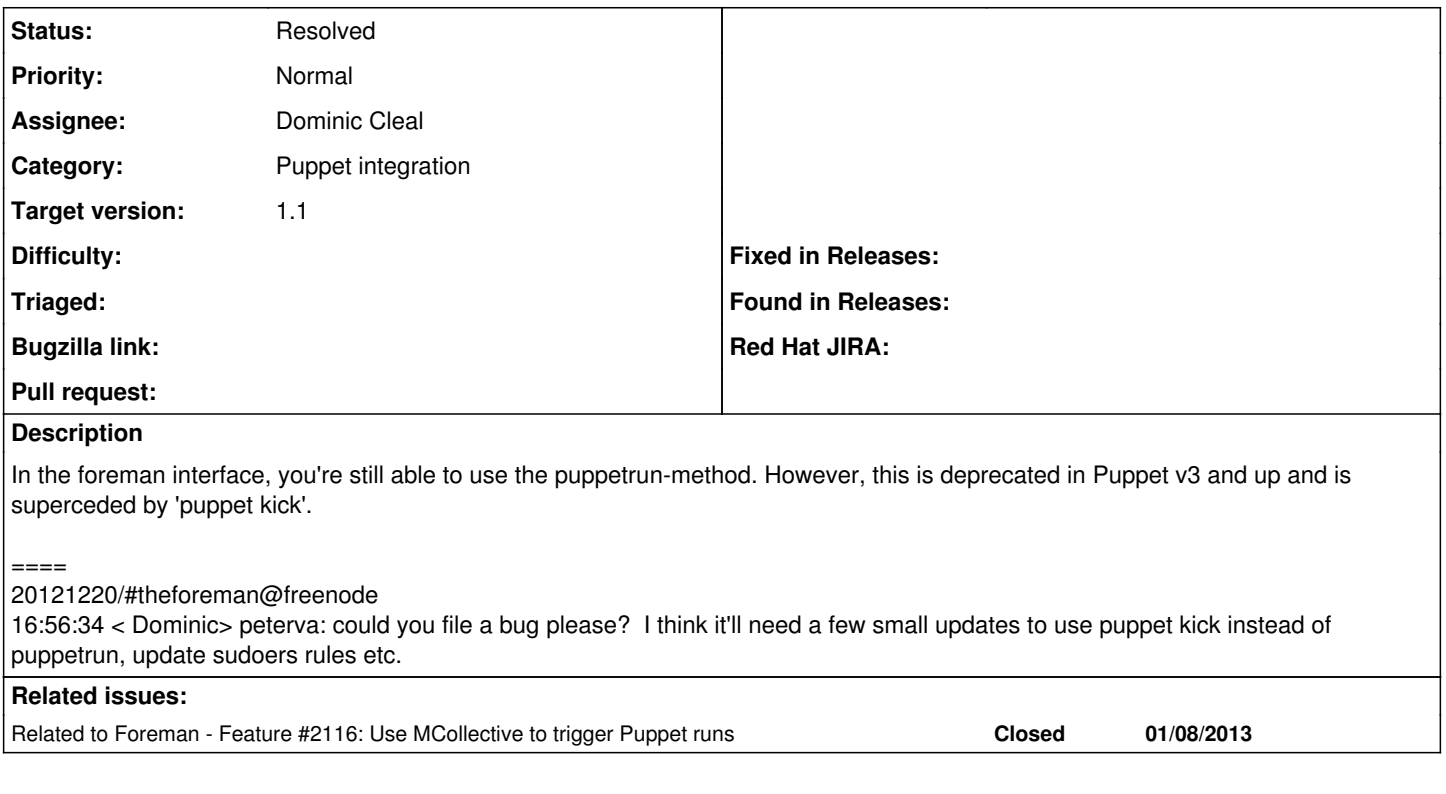

### **Associated revisions**

### **Revision cfff236a - 01/02/2013 03:08 PM - Dominic Cleal**

fixes #2065 - use version dependent puppetrun/kick path

Specify wildcard in sudoers rules to enable "puppet kick <host>", else sudo doesn't permit additional arguments.

#### **Revision aeb9463f - 01/14/2013 07:06 AM - Dominic Cleal**

refs #2065 - provide version dependent puppetrun/kick path

### **History**

#### **#1 - 12/20/2012 11:16 AM - Dominic Cleal**

*- Category set to Puppet integration*

*- Target version set to 1.1*

I think we'll need to detect puppet kick versus puppetrun in a similar way to puppetmasterd/puppet master and puppetca. sudoers rules in the installer will also need updating.

### **#2 - 12/26/2012 09:33 AM - Drew Blessing**

I believe puppet kick is deprecated as of 3.0 as well. Per Eric Sorenson at PuppetLabs the preferred method going forward is MCollective for central stuff like this. [[\[http://puppetlabs.com/blog/say-hello-to-puppet-3/\]](http://puppetlabs.com/blog/say-hello-to-puppet-3/)]

### **#3 - 01/02/2013 07:22 AM - Dominic Cleal**

- *Status changed from New to Assigned*
- *Assignee set to Dominic Cleal*

## Drew Blessing wrote:

I believe puppet kick is deprecated as of 3.0 as well. Per Eric Sorenson at PuppetLabs the preferred method going forward is MCollective for central stuff like this. [[\[http://puppetlabs.com/blog/say-hello-to-puppet-3/\]](http://puppetlabs.com/blog/say-hello-to-puppet-3/)]

Agreed, MCollective is the way forward. This change is only to re-enable the current kick functionality, but we should be looking to integrate with the mco puppetd plugin in the future.

## **#4 - 01/02/2013 11:05 AM - Dominic Cleal**

*- Status changed from Assigned to Ready For Testing*

[https://github.com/theforeman/puppet-foreman\\_proxy/pull/38](https://github.com/theforeman/puppet-foreman_proxy/pull/38) <https://github.com/theforeman/puppet-puppet/pull/28>

The proxy already has the required logic thanks to  $#1066$ .

### **#5 - 01/14/2013 07:09 AM - Dominic Cleal**

*- Status changed from Ready For Testing to Resolved*

Both merged.